# **Задача 1. Алхимия.** (100 баллов)

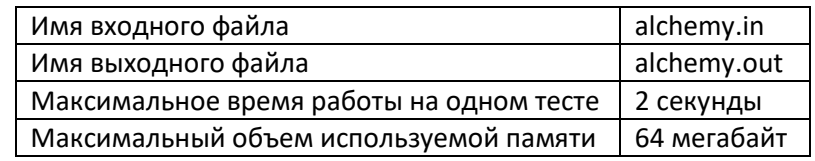

Алхимики средневековья владели знаниями о превращении различных химических веществ друг в друга. Это подтверждают и недавние исследования археологов. В ходе археологических раскопок было обнаружено *m* глиняных табличек, каждая из которых была покрыта непонятными на первый взгляд символами. В результате расшифровки выяснилось, что каждая из табличек описывает одну алхимическую реакцию, которую умели проводить алхимики.

Результатом алхимической реакции является превращение одного вещества в другое. Задан набор алхимических реакций, описанных на найденных глиняных табличках, исходное вещество и требуемое вещество. Необходимо выяснить: возможно ли преобразовать исходное вещество в требуемое с помощью этого набора реакций, а в случае положительного ответа на этот вопрос — найти минимальное количество реакций, необходимое для осуществления такого преобразования.

**Формат входного файла.** Первая строка входного файла содержит целое число m (0 ≤ m ≤ 1000) – количество записей в книге.

Каждая из последующих *m* строк описывает одну алхимическую реакцию и имеет формат вещество1 -> вещество2, где вещество1 – название исходного вещества, вещество2 – название продукта алхимической реакции.

m+2-ая строка входного файла содержит название вещества, которое имеется исходно, m+3-ая – название вещества, которое требуется получить.

Во входном файле упоминается не более 100 различных веществ. Название каждого из веществ состоит из строчных и заглавных английских букв и имеет длину не более 20 символов. Строчные и заглавные буквы различаются.

**Формат выходного файла.** В выходной файл выведите минимальное количество алхимических реакций, которое требуется для получения требуемого вещества из исходного, или -1, если требуемое вещество невозможно получить.

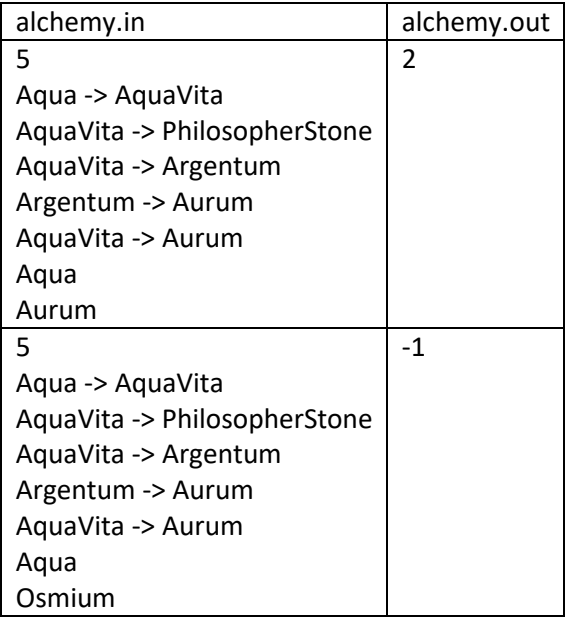

**Задача 2. Анаграммы.** (100 баллов)

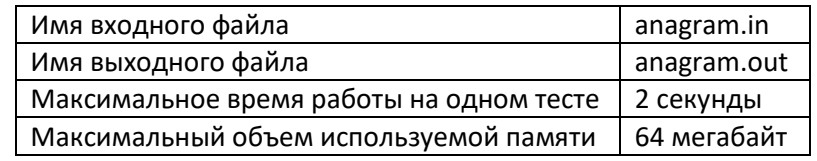

Строка S<sub>1</sub> называется анаграммой строки S<sub>2</sub>, если она получается из S<sub>2</sub> перестановкой символов. Даны строки  $S_1$  и  $S_2$ . Напишите программу, которая проверяет, является ли  $S_1$  анаграммой  $S_2$ .

**Формат входного файла.** Первая строка входного файла содержит строку S<sub>1</sub>, вторая - S<sub>2</sub>. Обе строки состоят только из прописных букв английского алфавита. Строки не пусты и имеют длину не больше 100000 символов.

**Формат выходного файла.** В выходной файл выведите YES, если S<sub>1</sub> является анаграммой S<sub>2</sub>, и NO - в противном случае.

**Пример.**

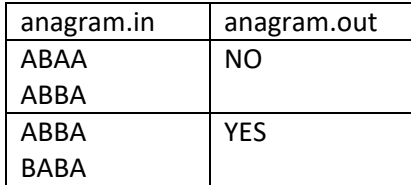

**Задача 3. Coloring.** (100 баллов)

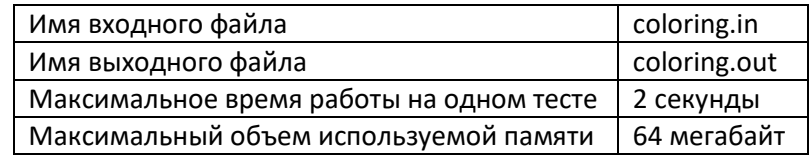

Таблицей умножения назовем таблицу размера n строк на m столбцов, в которой на пересечении i-ой строки и j-ого столбца стоит число I ∙ j (строки и столбцы нумеруются с единицы).

В одной из математических школ было решено провести педагогический эксперимент. Для того, чтобы ученикам было проще запоминать таблицу умножения, некоторые числа в ней будут покрашены в красный, некоторые - в синий, а некоторые - в зеленый цвет (оставшиеся числа будут черными).

Процесс покраски чисел можно условно разбить на четыре этапа. На первом этапе все числа красятся в черный цвет. На втором - все четные числа красятся в красный цвет, на третьем – все числа, делящиеся на 3, красятся в зеленый цвет, на четвертом - все числа, делящиеся на 5, красятся в синий цвет.

Необходимо найти, сколько чисел какого цвета будет в одной раскрашенной таблице умножения n на m. Напишите программу, решающую задачу подсчета соответствующих количеств.

**Формат входного файла.** Входной файл содержит два натуральных числа n и m (1 ≤ n,m ≤ 1000).

**Формат выходного файла.** В первой строке выходного файла выведите количество чисел, покрашенных в красный цвет, во второй - в зеленый, в третьей - в синий, в четвертой - в черный. Следуйте формату, приведенному в примерах.

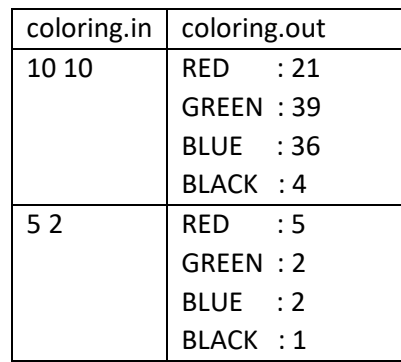

#### **Задача 4. Уравнение.** (100 баллов)

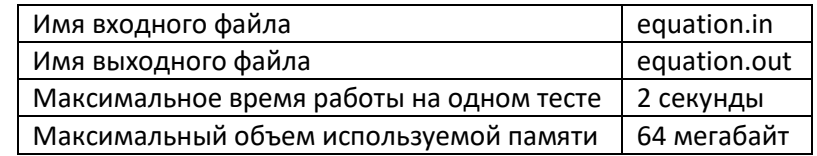

Напишите программу, которая сможет решить уравнение

$$
ax^2 + bx + c = 0
$$

при заданных коэффициентах a, b и c.

**Формат входного файла.** Единственная строка входного файла содержит три целых числа a, b и c, каждое из которых не превосходит по модулю 30000. Числа разделяются пробелами.

**Формат выходного файла.** На первой строке выходного файла выведите число корней заданного уравнения. Затем выведите сами корни по одному на строке с ошибкой, не превосходящей 0.0001. Если для заданных коэффициентов этого сделать нельзя, на единственной строке выходного файла выведите -1. **Пример.**

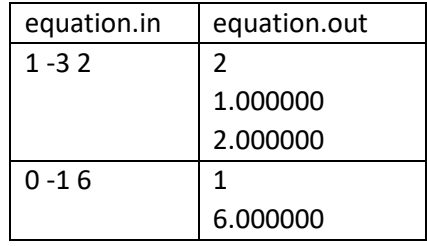

# **Задача 5. Сдвиг системы счисления.** (100 баллов)

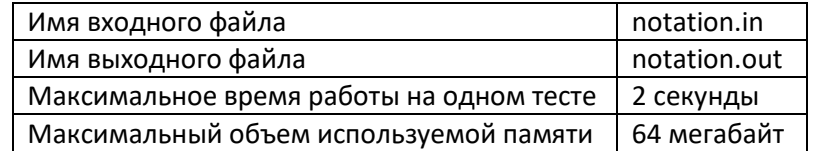

В системе счисления по основанию b в качестве цифр выбирают числа от 0 до b - 1. Можно ли выбирать другие наборы цифр?

Например, вместо троичной системы счисления можно рассмотреть систему счисления, где вместо обычных цифр 0, 1, 2 есть цифры 1, 2 и 3.

Как перевести число n в эту систему счисления?

Например, число 7 в этой системе записывается как 21, так как 7 = 2 ∙ 3 + 1, а число 22 записывается как 211, так как 22 = 2 ∙ 9 + 1 ∙ 3 + 1.

**Формат входного файла.** Входной файл состоит из единственной строки, на которой записано натуральное число n,  $(1 ≤ n ≤ 200000000)$ .

**Формат выходного файла.** В выходной файл выведите число n записанное в указанной системе счисления.

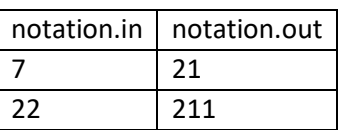

### **Задача 6. Сумма.** (100 баллов)

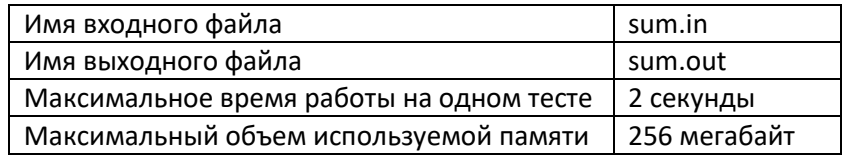

Во входном файле задана последовательность целых чисел. Требуется найти подпоследовательность заданной последовательности с максимальным модулем суммы входящих в нее чисел. Напомним, что модуль целого числа x равняется *x* , если x >= 0 и –*x*, если x < 0.

**Формат входного файла.** Первая строка содержит натуральное число n (1 <= n <= 10000) - длину последовательности. Во второй строке записаны n целых чисел, по модулю не превосходящих 10000.

**Формат выходного файла.** В первой строке выходного файла выведите длину L выбранной вами подпоследовательности. Во второй строке должны быть записаны L различных чисел, разделенных пробелами - номера выбранных членов последовательности.

**Пример.**

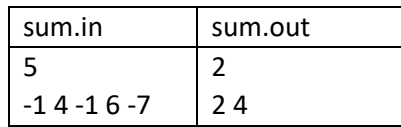

## **Задача 7. Поднос.** (100 баллов)

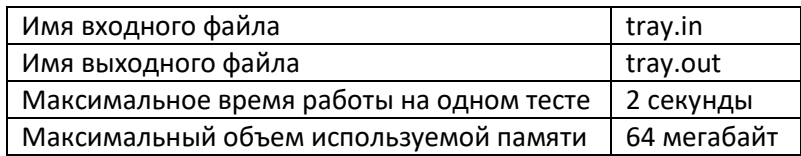

Школьная столовая хочет заказать новые треугольные подносы. Естественно, был организован тендер. Основным критерием отбора предложений является условие того, что имеющиеся в столовой круглые тарелки должны помещаться на новые подносы. Директор школы дал вам задание написать программу, проверяющую, помещается ли тарелка данного размера на поднос с данными длинами сторон.

**Формат входного файла.** В первой строке входного файла находятся 3 целых положительных числа длины сторон подноса. Гарантируется, что поднос с такими сторонами существует. Во второй строке входного файла содержится радиус тарелки - целое положительное число. Все числа во входном файле не превосходят 100. Радиус тарелки и стороны подноса указаны в одних и тех же единицах измерения.

**Формат входного файла.** Выведите в выходной файл сообщение YES, если тарелка помещается на поднос, и NO - в противном случае.

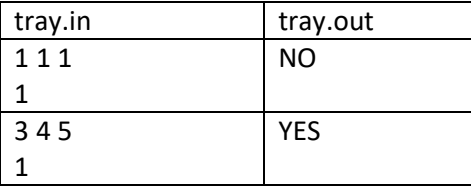